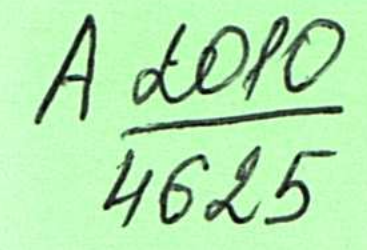

УДК 616.24-006.6:616-076.1(574)

На правах рукописи

ų

## СОКОЛЕНКО ЕКАТЕРИНА ГРИГОРЬЕВНА

Особенности распространения рака легкого в Республике Казахстан и его гистологическая характеристика

14.00.14 - онкология

Автореферат диссертации на соискание ученой степени кандидата медицинских наук

> Республика Казахстан Алматы, 2010

 $616.29 - 906.6(574)$ 

Работа выполнена в Казахском научно-исследовательском институте онкологии и радиологии Министерства здравоохранения Республики Казахстан

Научные руководители:

доктор медицинских наук, академик Российской академии медицинских наук, профессор Арзыкулов Ж.А.

ҚАЗАҚСТАН РЕСПУБЛИКАСЫНЫҢ ҮЛТТЫҚ АКАДЕМИЯЛЫҚ КІТАПХАНАСЫ

Ne.

Официальные оппоненты

доктор медицинских наук

доктор медицинских наук

Позднякова А.П.

Сандыбаев М.Н.

доктор медицинских наук Балтабеков Н.Т.

Ведущая организация:

Казахский национальный медицинский университет им. С.Д. Асфендиярова

Защита состоится  $\ll 3$ » ОУ 2010 г. в 19 00 часов на заседании диссертационного совета Д 09.11.01 при Казахском научно-исследовательском институте онкологии и радиологии Министерства здравоохранения РК по адресу: 050022, г.Алматы, пр.Абая, 91

С диссертацией можно ознакомиться в библиотеке Казахского научноисследовательского института онкологии и радиологии

Автореферат разослан ДД, Об

Ученый секретарь диссертационного совета, доктор медицинских наук, профессор

J. Certier

Сейтказина Г.Д.

2010 г.

#### **ВВЕДЕНИЕ**

Актуальность проблемы. Рак легкого на протяжении последних десятилетий занимает ведущую позицию в структуре заболеваемости и смертности от злокачественных новообразований в большинстве развитых стран мира [Трахтенберг А.Х., Чиссов В.И., 2000; Shibuya K., 2002; Jemal A. et al., 2008; Аксель Е.М., Давыдов М.И., 2009].

Проблема рака легкого актуальна и для Казахстана: он лидирует в структуре онкопатологии более 30 лет [Нугманов С.Н., 1969; Абдрахимов Б.Е., 1996; Абдрахманов Ж.Н. и соавт., 1998; Арзыкулов Ж.А. и соавт., 2008]. Начиная с 60-х годов, в нашей стране отмечен выраженный рост частоты рака легкого: с 1962 г. до 1990 г. она увеличилась в 4 раза (по «грубым» коэффициентам с 9,2% ооо до 32,5% ооо, по стандартизованным - с 9,3% ооо до 35,9%000). Затем началось снижение уровня заболеваемости, однако и в настоящее время в Республике ежегодно заболевает более 3500 человек. В структуре смертности от злокачественных новообразований рак легкого стоит на первом месте, насчитывая 17,3%, т.е. фактически каждый пятый из числа умирающих от онкопатологии, погибает от этой формы рака [Нугманов С.Н., 1969; Абдрахимов и соавт., 1991; Абдрахманов Ж.Н. и соавт., 1998; Арзыкулов Ж.А. и соавт., 2001, 2008].

Вместе с тем, целый ряд вопросов, касающихся территориального и временного распространения рака легкого в Республике, половозрастных и этнических особенностей, отдельных гистотипов, прогнозирования ситуации на будущее, почти не освещен в доступной литературе. На эту тему имеются лишь единичные публикации по отдельным аспектам проблемы [Таукенов М.Т., 1967; Нугманов С.Н., 1969, 1970; Кайракбаев М.К., 1978; Колычева Н.И., 1986; Серова Н.Н., 1990; Хамидуллина Г.А., 1990; Абдрахимов Б.Е., 1996; Позднякова А.П., 2000; Шериева Т.М., 2008; Букенов А.М., 2009]. Исходя из вышеизложенного, крайне важно проведение эпидемиологических исследований для решения одной из наиболее актуальных задач здравоохранения нашей страны по профилактических обоснованных мероприятий, организации научно направленных на снижение заболеваемости раком легкого.

## Цель работы

Изучить территориальные, временные и морфологические особенности рака легкого в Республике Казахстан для прогнозирования эпидемиологической ситуации.

Задачи исследования

1 Установить особенности распространения и динамики частоты рака легкого в Республике и в отдельных областях.

2 Выявить особенности заболеваемости раком легкого в зависимости от этнической принадлежности, пола и возраста.

3 Охарактеризовать гистотипы рака легкого у лиц разных возрастно половых и этнических групп.

4 Проанализировать роль курения и алкоголя в развитии отдельных гистотипов рака легкого.

5 Составить прогноз по раку легкого в Республике Казахстан.

 $\overline{3}$ 

### Научная новизна

- Впервые выделены ареалы и локусы высокой заболеваемости раком легкого на территории Республики Казахстан.

- Установлено, что в регионах с высоким уровнем заболеваемости раком легкого казахи и русские поражаются данным видом рака одинаково часто.

- Обнаружено, что снижение общего уровня заболеваемости связано с уменьшением заболеваемости в возрастных группах 40 лет и старше.

- Выявлено, что уменьшение заболеваемости раком легкого в Республике Казахстан в последние годы связано со снижением заболеваемости мужчин, тогда как частота данной патологии у женщин остается стабильной.

- Установлено, что доля плоскоклеточного рака постепенно уменьшается на фоне увеличения удельного веса аденокарцином, эта закономерность характерна для обоих этносов.

### Практическая значимость

закономерностей пространственно - временном Установление  $\mathbf{B}$ распределении рака легкого послужит основой для принятия научно обоснованных управленческих решений для определения приоритетов, для разработки программ скрининга рака легкого.

#### Основные положения, выносимые на защиту

1 Определены закономерности динамики заболеваемости раком легкого за последние 30 лет и составлен прогноз заболеваемости до 2013 года.

2 Выделение локусов и ареалов высокой частоты рака легкого позволяет более целенаправленно, экономично проводить исследования по выявлению риск - факторов и повышает эффективность скрининга рака легкого.

3 В регионах с высоким уровнем заболеваемости раком легкого русские и казахи поражаются данным видом рака одинаково часто, что свидетельствует о важной роли факторов среды обитания в развитии данной патологии.

4 Снижение уровня заболеваемости раком легкого сопровождается изменением в соотношении долей гистотипов.

# Внедрение результатов исследования в практику здравоохранения

Результаты исследования внедрены в практику работы КазНИИ онкологии и радиологии, ГОД г. Алматы, Алматинского Регионального ОД, ДГП «Инфракос - Экос» Национального космического агентства РК.

#### Апробация практических результатов

Материалы диссертации доложены на конференции, посвященной 40 летию Казахского НИИ онкологии и радиологии «Рак - проблема XXI века» (Алматы, 2000), IV съезде онкологов, рентгенологов и радиологов Республики Казахстан (Алматы, 2001), на межотделенческой конференции КазНИИ онкологии и радиологии (2010).

# Публикации по теме диссертации

Опубликовано 10 работ, из них 4 - в изданиях, рекомендованных Комитетом по контролю в сфере образования и науки МОН РК.

# Объем и структура диссертации

Диссертация изложена на 130 страницах компьютерного текста, состоит из введения, обзора литературы, глав, посвященных описанию материала и методов исследования, собственных исследований, заключения, выводов и практических рекомендаций. Работа иллюстрирована 59 рисунками и 19 таблицами. Указатель литературы включает 188 источника, из них 75 - на русском языке, 113 - на английском.

Диссертационная работа выполнена в соответствии с планом НИР Казахского научно- исследовательского института онкологии и радиологии МЗ РК (государственный регистрационный № 010РК00611).

## ОСНОВНАЯ ЧАСТЬ

## Материал исследования

В качестве материала для исследования территориальных и временных особенностей распространения рака легкого использованы уточненные сведения 559 официальных отчетов ООД (№7) о первичных больных раком легкого, зарегистрированных в 1979-2008 г.; извещения (уч.форма № 090/У) о 21196 больных с впервые в жизни установленным диагнозом рака легкого за 1996, 1998-2001гг.; уточненные сведения официальных отчетов ООД (форма №035) о больных, умерших от рака легкого в 1999 - 2008 гг.; данные Агентства РК по статистике о численности населения в областях Казахстана за 1980-2001 гг., 2004-2008 гг.; сведения первой Национальной переписи населения 1999 г. Анализ вредных привычек основан на данных 202 архивных историй болезни и опроса 100 больных раком легкого, находившихся на лечении в КазНИИОиР, по специально разработанной анкете.

Гистотипы рака легкого изучены на архивном и текущем биопсийном и операционном материале 3097 больных раком легкого, проходивших лечение в КазНИИОиР в 1980-1999 гг. и 2004-2008 гг.

## Методы исследования

Для анализа онкологической заболеваемости и смертности рассчитаны «грубые» ошибки. экстенсивные, показатели При ИХ расчете И стандартизованных показателей применен прямой метод и мировой стандарт [Мерков А.М., Поляков Л.Е., 1974]. По результатам анализа с использованием ГИС - технологий составлены картограммы заболеваемости раком легкого. Данные о промышленных предприятиях Республики предоставлены ДГП «Инфракос Экос» НКА РК.

Динамика заболеваемости изучена на основе динамических рядов «грубых» и стандартизованных показателей с использованием графического,

регрессионного, трендового и корреляционного анализов, с расчетом значимости коэффициента корреляции [Донелли Р. А., 2007]. Тренды динамики заболеваемости оценены в соответствии с рекомендациями Шиган Е.Н.(1986). Если г = 0-0,29, тенденция динамического ряда неопределенная или отсутствует; при г = 0,3 - 0,69 - тенденция неустойчивая; при г = 0,70- 1,0 тенденция устойчивая.

Прогнозирование уровня заболеваемости осуществлено на основании данных за 1993 - 2008 гг. при допущении, что сохраняется прямолинейная тенденция динамики заболеваемости [Гуслицер Л.И., 1988]. Для определения

 $\mathfrak{S}$ 

прогнозного показателя применен метод экстраполяции. Прогнозируемый уровень высчитан по формуле:

$$
y_{(n+1)} = a_0 + b_{y/x} \times x_{(n+L)},
$$

где L - период упреждения (отрезок времени от момента, для которого имеются последние данные, до момента прогноза).

Гистологическое исследование проведено на световом уровне. Срезы окрашены гематоксилин - эозином, в части случаев - по Ван - Гизон. Гистологические типы опухолей установлены в соответствии с Международной гистологической классификацией опухолей легких и плевры [WHO, 2004] Статистическая обработка данных этого фрагмента работы включала расчеты средних и их ошибок, достоверности разности показателей, графический, трендовый анализы с расчетом коэффициентов корреляции и их значимости [Донелли Р. А., 2007].

Для анализа материала о вредных привычках вычислены экстенсивные показатели и их ошибки, относительный риск и пределы его колебаний.

#### Результаты исследования

# Динамика заболеваемости раком легкого в Республике Казахстан и прогноз на 2013 год

В Казахстане с 1989 г. по 2008 г зарегистрировано 88599 больных раком легкого. В 1989 г. их число достигло 5059 человек, максимум зарегистрирован в 1992 г. - 5487. К 2008 году число больных раком легкого снизилось до 3598. Мужчины Республики заболевали данным видом рака в 5,8 раз чаще, чем женщины (52,38%000±0,36 и 8,96%000±0,21, соответственно, р<0,001). Эта патология поражала русских в 1,3 раза чаще, чем казахов(31,84%000±0,38 и 23,69%000±0,24, соответственно, р<0,001).

В динамике частоты рака легкого можно выделить два периода (рисунок 1). Первый - с 1979 г. по 1990 г.- это подъем уровня заболеваемости, тренд восходящий, выраженный (г = +0,95, p<0,001). С 1991 г. началось снижение, и динамический ряд показателей с 1991 г. по 2008 г. также характеризовался устойчивым, но снижающимся трендом ( $r = -0.95$ ,  $p < 0.001$ ). Закономерности динамики заболеваемости раком легкого, выявленные для общей популяции Казахстана, проявились и в заболеваемости мужского населения (рисунок 2). Так, с 1979 г. по 1990 г. отмечено учащение рака легкого, тренд устойчивый возрастающий (г = + 0,95, р <0,001). Затем- с 1990 г. по 2008 г.- отмечена убыль заболеваемости, тренд устойчивый снижающийся (r = - 0,94, p<0,001). Совершенно иную картину представляла динамика заболеваемости раком легкого женского населения. В ней тоже можно различить два периода: с 1979 г. по 1991 г. и с 1991 г. по 2008 г. (рисунок 2). Первый характеризовался ростом заболеваемости, тренд устойчивый возрастающий ( $r = +0.94$ ,  $p < 0.001$ ), второй фактически стабилизацией уровня заболеваемости (r =+ 0,09). Анализируя причины вышеописанных явлений, можно предположить, что определенную роль в динамике заболеваемости раком легкого могли сыграть изменения, произошедшие в стране в промышленном секторе: сокращение

производственных мощностей на многих крупных предприятиях, что привело

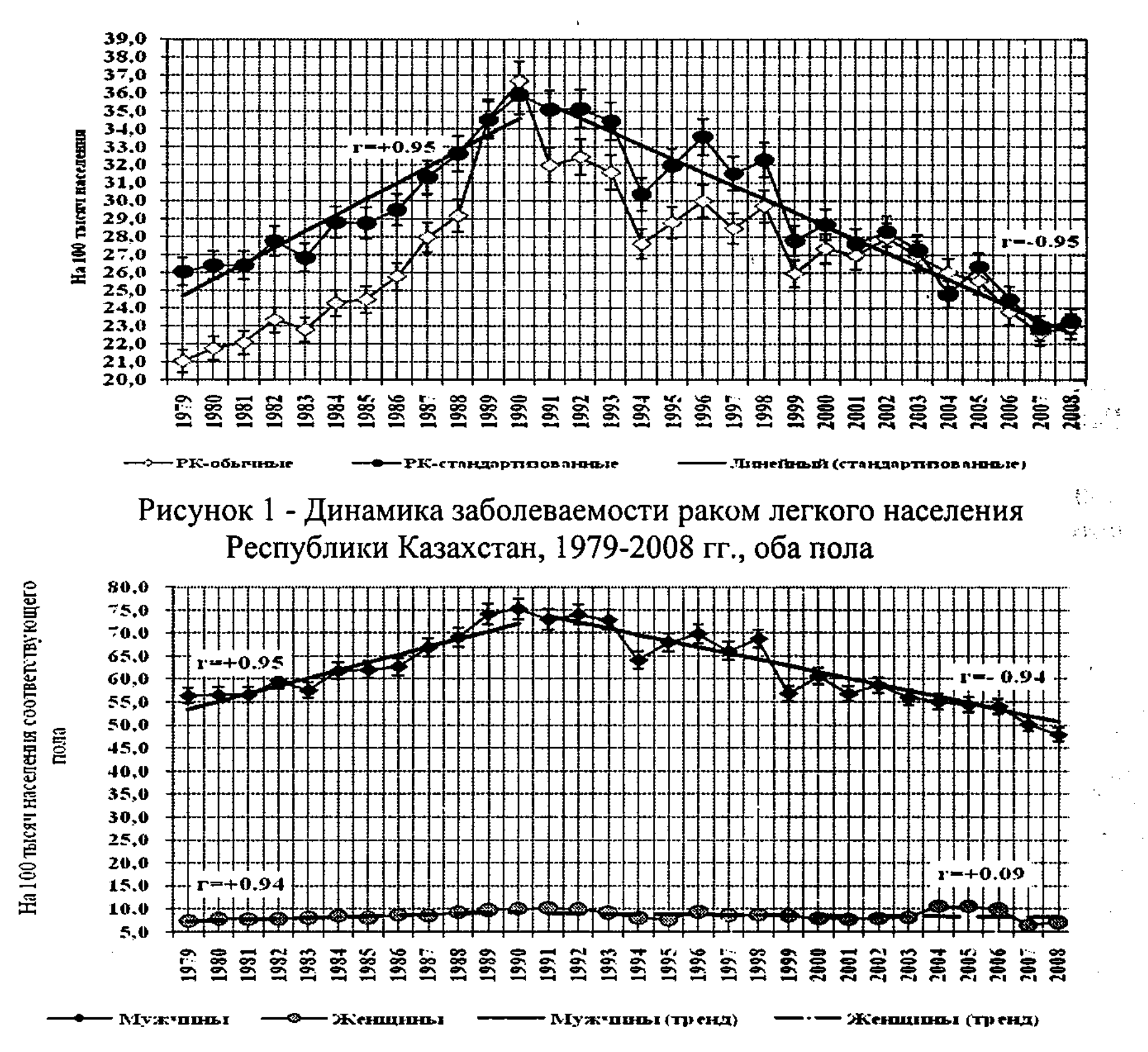

Рисунок 2 - Динамика заболеваемости раком легкого мужского и женского населения Республики Казахстан, 1979-2008 гг., стандартизованные показатели

к снижению выброса вредных веществ в атмосферу [Байкенжиев П.У., 1999]. Кроме того, в последние 10 лет отмечено снижение уровня табакокурения в Казахстане на 4,7%, [Аканов А.А. и соавт., 2002].

На следующем этапе анализа оценено, за счет каких возрастных групп наблюдается снижение уровня заболеваемости в последнее десятилетие. заболеваемости раком легкого в нашей стране Возрастные кривые унимодальны, пик приходился у мужского населения на 60-69 лет, у женского населения - на 70 лет и старше.

Что касается темпов прироста частоты данной патологии установлено, что в последние десять лет у лиц обоего пола во всех возрастных группах, кроме самой младшей ( $T_{20-29} = +4,2\%$ ) идет уменьшение показателей. Темп прироста колебался от - 4,1% (Т<sub>30-39 лет</sub>) до - 20,4% (Т<sub>60 – 69 лет</sub>). Аналогичные явле**ния** отмечены у мужчин. Иная картина наблюдалась у женского населения: в

 $\overline{7}$ 

возрастных группах 30-39 лет и 40-49 лет заболеваемость прирастала, в остальных - наблюдалась убыль.

На основании проведенного анализа динамики заболеваемости рассчитан прогноз на 2013 г. При допущении, что сохранится имеющаяся тенденция на время прогнозирования, следует ожидать, что частота рака легкого будет уменьшаться. По «грубым» показателям в целом для всего населения Республики предполагается снижение в 1,3 раза - 21,7% ооо $\pm$  0,37. Общее число заболевших к 2013г. станет в 1,5 раза меньше, чем в 1994г., и составит 3095±58,0 человек.

#### Особенности территориального распространения легкого рака B Республике Казахстан

Рак легкого неравномерно распространен по территории Республики, причем, четко выделяются зоны высокой и низкой частоты рака, разница между которыми четырехкратна (рисунок 3).

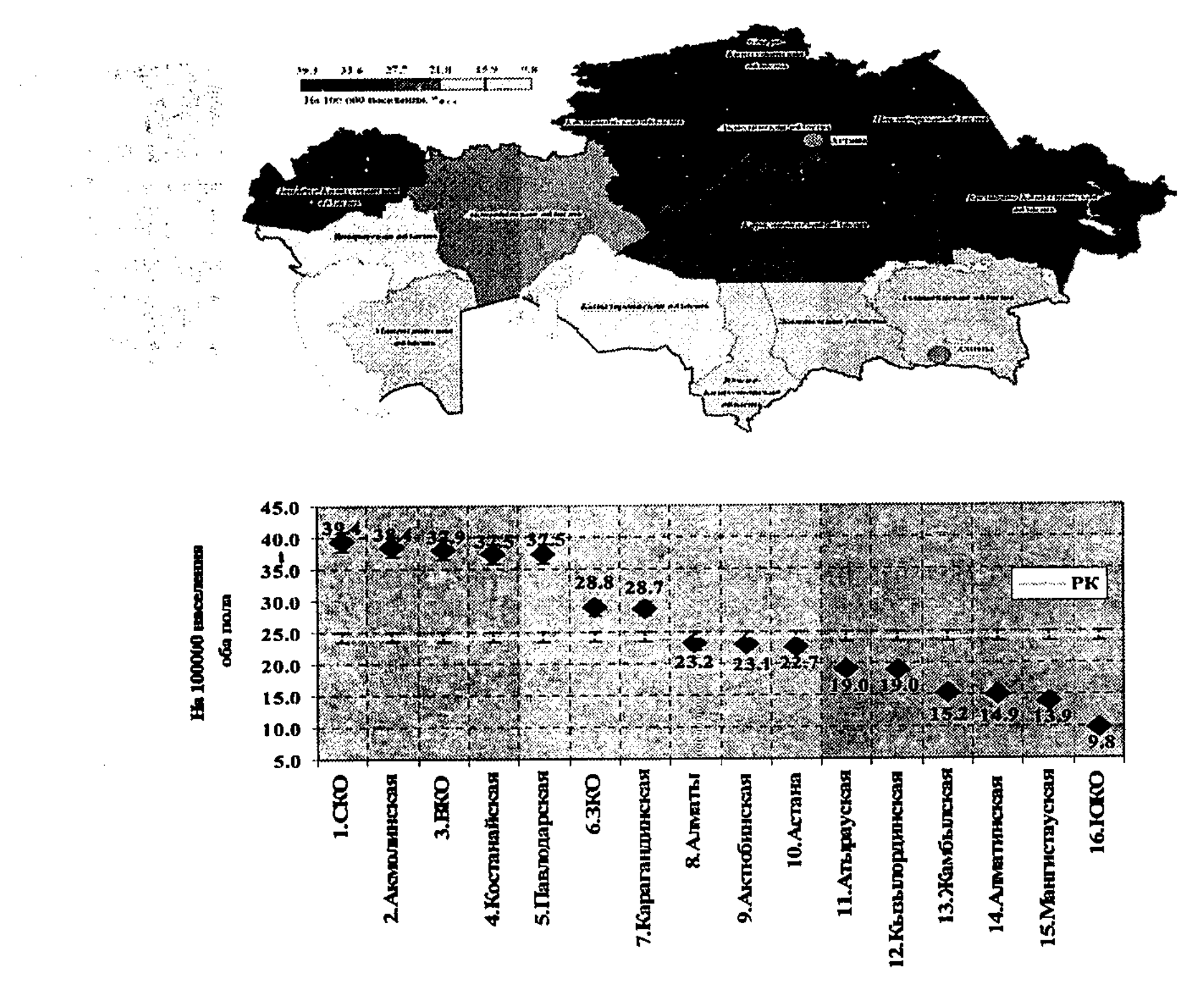

Рисунок 3 - Среднегодовые «грубые» показатели заболеваемости раком легкого по областям Республики Казахстан, оба пола, 2004-2008 гг., %000

 $8\,$ 

Самые высокие показатели зафиксированы на северо - востоке и востоке страны - это Костанайская, СКО, Акмолинская, Павлодарская и Восточно -Казахстанская области. Уровень заболеваемости здесь в 1,5 раз выше среднереспубликанского. Низкая частота данной формы рака отмечена в южной части страны от восточной до западной границы. В Мангистауской и Южно - Казахстанской областях - минимальные показатели заболеваемости, меньше среднереспубликанского коэффициента в 1,7 - 2,5 раза.

Картины, выявленные по среднегодовым «грубым» и стандартизованным показателям, несколько разнятся (рисунки 3,4). По стандартизованным зона высокой частоты сократилась до трех областей показателям Костанайской, Акмолинской, Павлодарской. Зона низкой заболеваемости формируется за счет ЮКО, Жамбылской и Алматинской областей.  $\frac{1}{2}$  ,  $\frac{1}{2}$  ,  $\frac{1}{2}$ 

3841

 $\left( \frac{1}{2} - \left( -\xi \right) \right)$  .

**Property** 

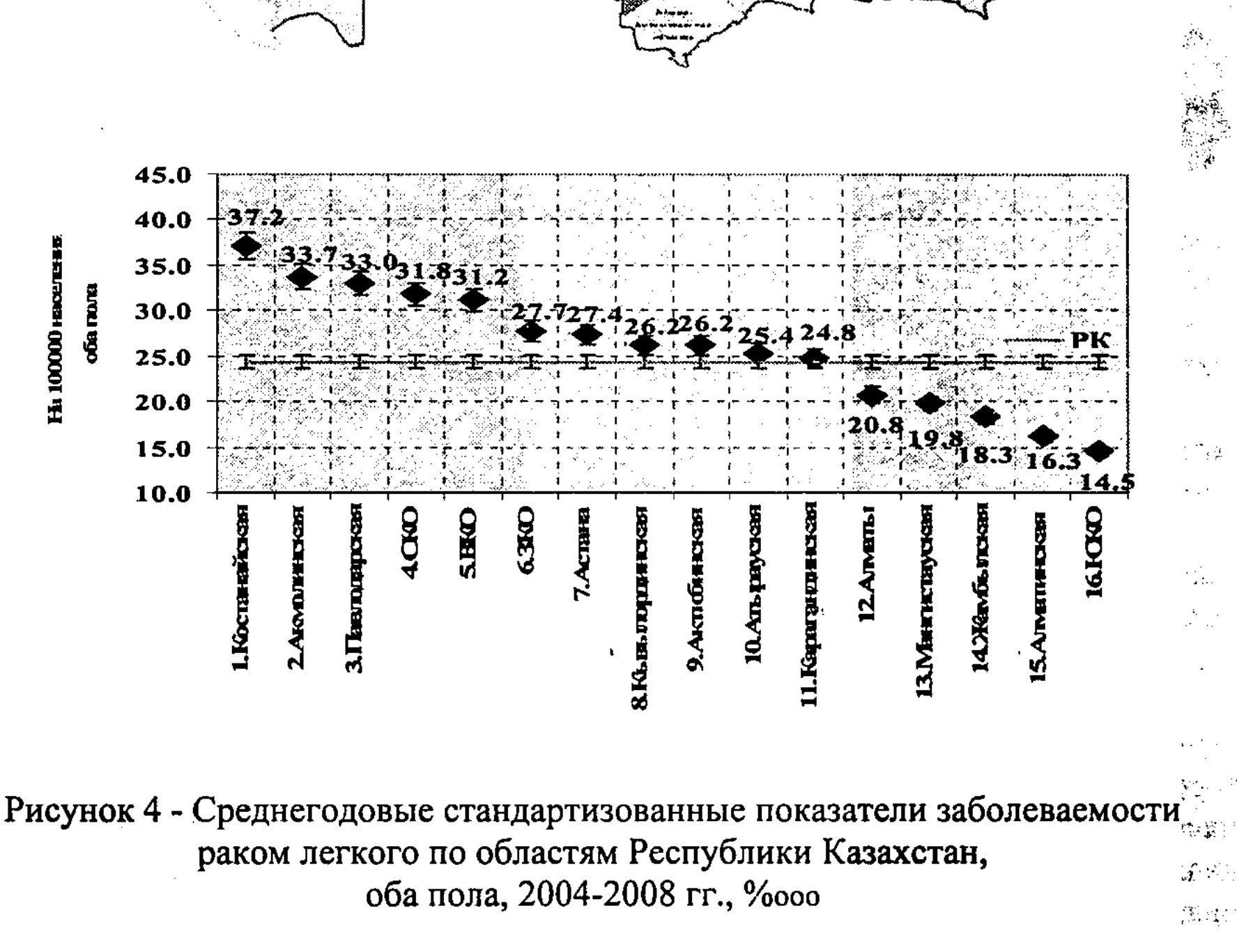

причин неравномерного распространения рака легкого Одной И3 предположительно является неравномерное распространение по территории страны промышленных объектов, выбрасывающих в атмосферу вредные вещества. Так, в областях с высоким уровнем заболеваемости раком легкого области) (Костанайская, Акмолинская, Павлодарская находятся ТЭЦ, установки выщелачивания золота, горно - обогатительные комбинаты, нефте химический завод, ведется добыча урана, асбеста и каолиновой глины. Высказанное предположение находит подтверждение и при изучении порайонного распространения рака легкого. Все четыре локуса с наивысшими коэффициентами частоты изучаемой патологии расположены в промышленных регионах Республики: в Мангистауской области (Каракиянский район 53,59%000), в Акмолинской области (Жаркаинский район 54,96%000), в Павлодарской области (Актогайский 60,81%000, Павлодарский 50,43%000 районы и Майский 51,19% ооо) (рисунок 5). Высокий уровень заболеваемости в этих локусах, скорее всего, связан с вредными выбросами расположенными здесь ТЭЦ, ГОК.

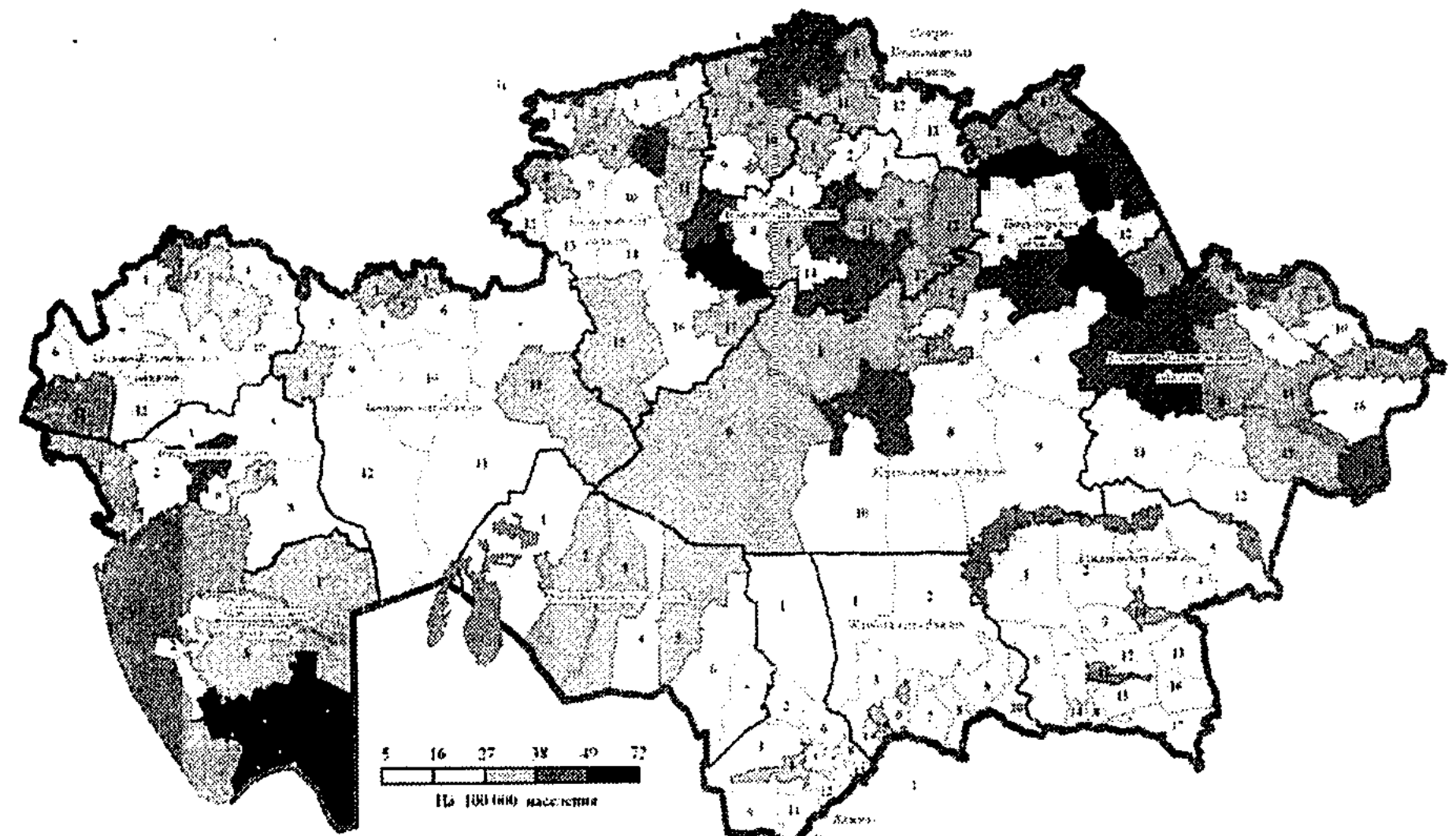

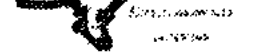

# Рисунок 5 - Среднегодовые стандартизованные порайонные показатели заболеваемости раком легкого в Республике Казахстан, 1996, 1998-2001 гг., оба пола, на 100000 сельского населения

В какой - то мере на неравномерное распространение рака легкого по территории Республики может оказывать влияние и этнический состав населения, т.к. казахи болеют раком легкого реже русских. Корреляционный анализ между процентами казахского населения в областях Республики и частотой рака легкого установил отрицательную связь средней силы ( $r = -0.52$ ,

 $t = 2,36, p<0,05$ ). Вместе с тем, между стандартизованными показателями заболеваемости раком легкого казахского и русского населения по отдельным областям Казахстана установлена положительная корреляционная зависимость средней силы ( $r = +0.69$ ,  $t = 3.63$ ,  $p < 0.02$ ) (рисунок 6).

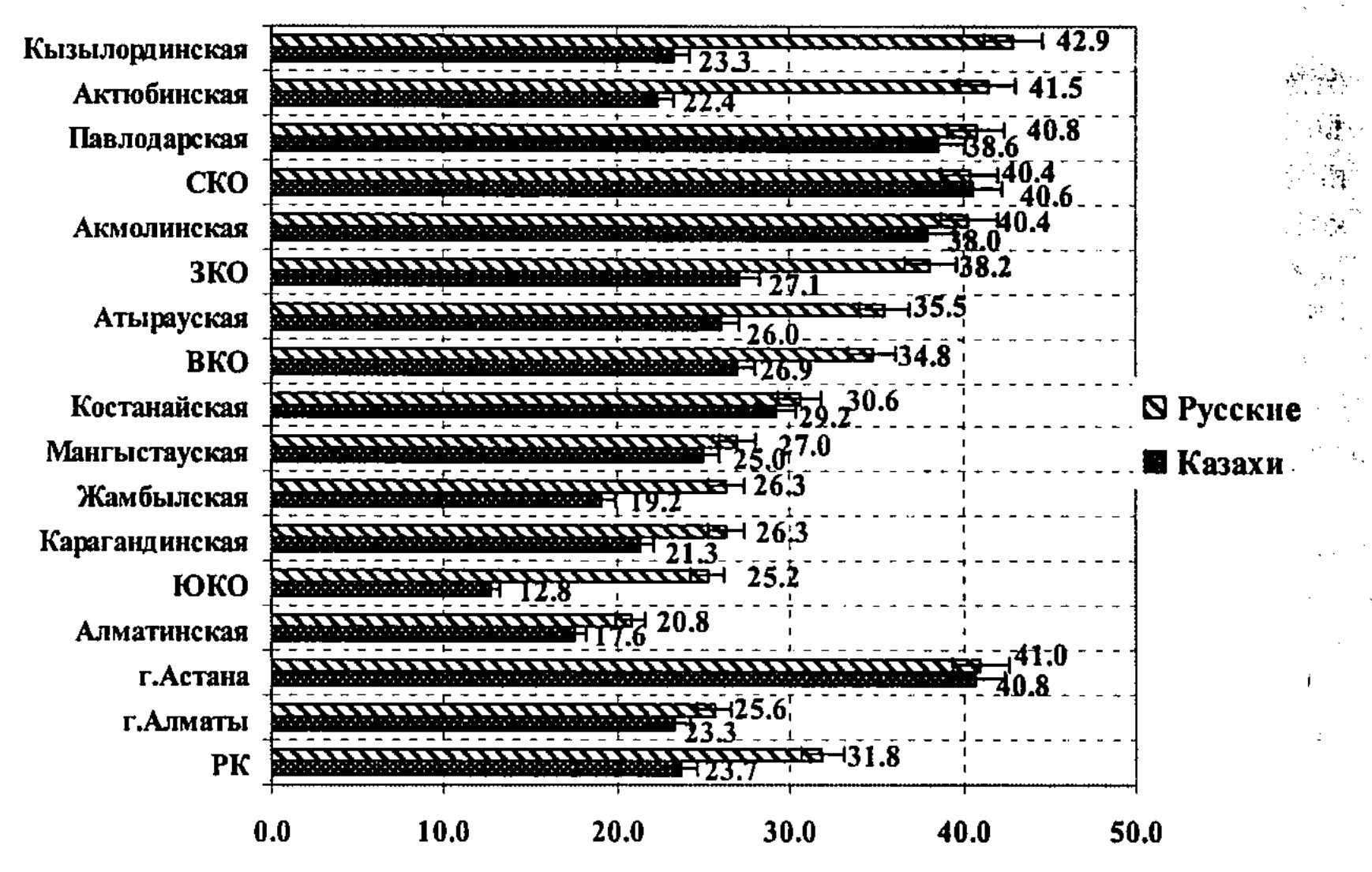

На 100000 соответствующего населения

# Рисунок 6 - Заболеваемость раком легкого лиц коренной и русской национальности в Республике Казахстан (среднегодовые стандартизованные показатели, 1996, 1998-2001 гг.)

Подтверждением этой закономерности служит одинаково высокий уровень заболеваемости раком легкого казахского и у русского населения в СКО, Мангистауской, Костанайской Акмолинской Павлодарской,  $\boldsymbol{\mathrm{M}}$ областях. Полученные данные позволяют высказать мнение о том, что факторы среды обитания играют существенную роль в развитии данной формы рака.

По данным литературы немаловажное значение в развитии рака легкого факторы. социально - экономические Обнаружено, уровни ЧТО играют заболеваемости раком легкого прямо пропорциональны индексам бедности по областям Республики Казахстан и обратно пропорциональны индексам человеческого развития; т.е. в областях с высоким уровнем бедности отмечен высокий уровень заболеваемости раком легкого. Что касается уровня человеческого развития, то, чем он выше, тем ниже уровень заболеваемости. Зональность распространения рака легкого у всего населения Казахстана прослеживалась только у мужчин. У женского населения наблюдалось хаотичное чередование областей с высокой и низкой заболеваемостью. Сохранялась разница в уровне заболеваемости мужчин и женщин во всех областях Казахстана (рисунок 7). Скорее всего, одним из факторов,

объясняющих эти особенности, является большая занятость мужчин в горнодобывающей, обрабатывающей промышленности, производстве N распределении энергии, строительстве, а женщин - в социальной сфере [Абдиев К.С., 2004].

Между показателями заболеваемости раком легкого мужчин и женщин по отдельным областям Казахстана также имелась положительная корреляционная зависимость средней силы (r =+0,56, t =2,5). Полученные данные еще раз подтверждают мысль о наличии каких - то общих факторов среды обитания, которые увеличивают риск развития рака легкого у населения независимо от пола.

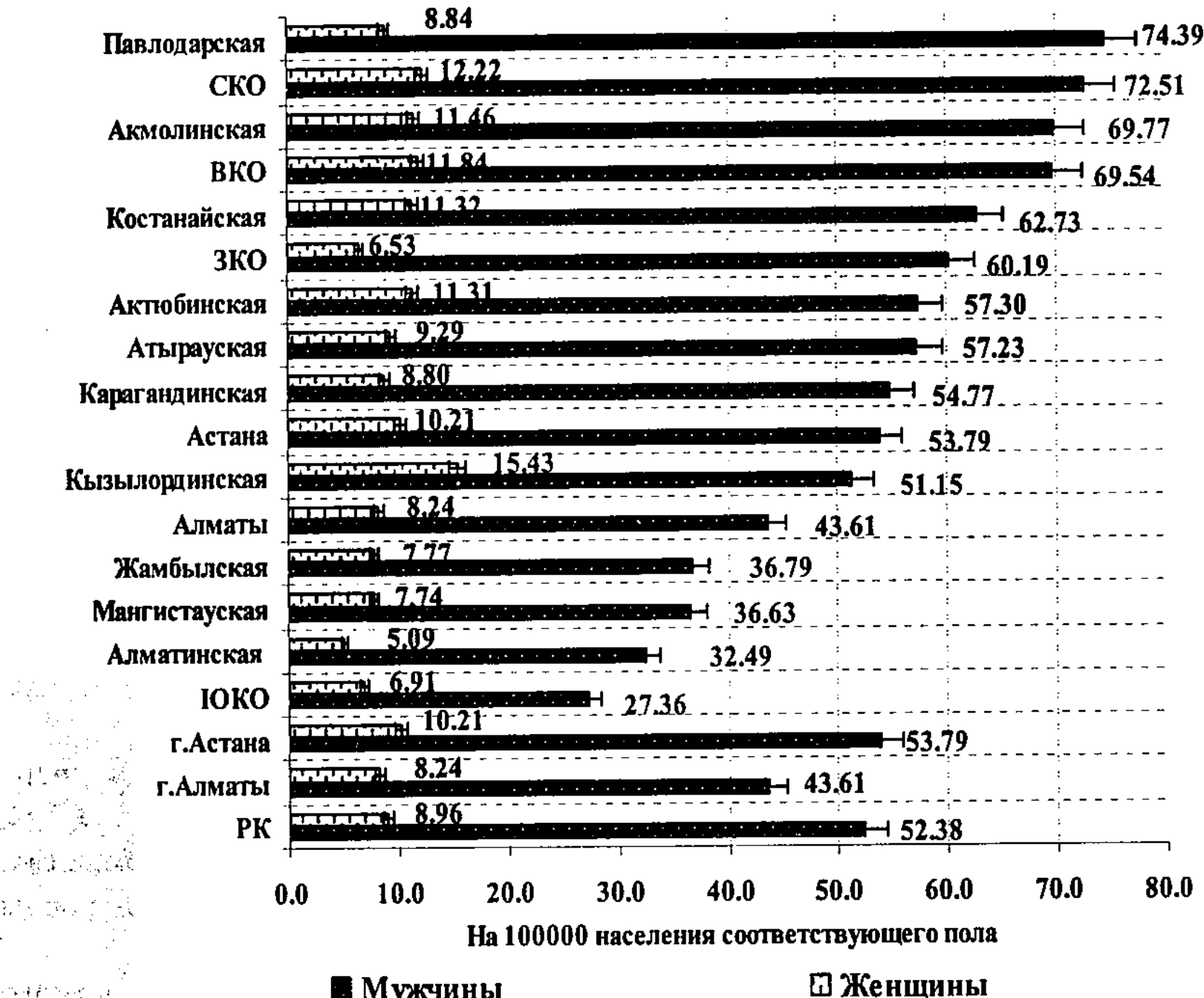

で経験です

Рисунок 7 - Заболеваемость раком легкого мужчин и женщин в РК (среднегодовые стандартизованные показатели, 2004 - 2008 гг.)

**E** Мужчины

Было установлено, что в среднем по Республике русские мужчины заболевали раком легкого в 1,6 раз чаще, чем мужчины- казахи ( $t=27,4$ , p<0,001). У русских мужчин наиболее высокий уровень заболеваемости (от 84,62‱ до 90,14‰00) был отмечен в Актюбинской, Акмолинской, Павлодарской, Кызылординской, Западно - Казахстанской и Северо - Казахстанской областях. У мужчин - казахов высокая заболеваемость раком легкого (от 71,68‱ до 72,77‱о) была также отмечена в Акмолинской, Северо -Казахстанской, областях. Корреляционный анализ Павлодарской динамических рядов

показателей заболеваемости раком легкого мужчин- казахов и м.

областям Республики выявил сильную пол отдельным  $\overline{10}$ корреляционную зависимость  $(r = +0.73, t = 4, 1, p < 0.01)$ . Это п. предположить, что мужчины, как казахи, так и русские, в одинаковой к. подвержены влиянию неблагоприятных факторов среды обитания.

У женщин - казашек и женщин - русских в среднем по Республике показатель заболеваемости был одинаков (8,78±0,21% ооо и 8,19±0,26% ооо, соответственно). Однако, в Кызылординской, СКО, Костанайской, ЗКО, Алматинской, Акмолинской областях чаще заболевали женщины - казашки. В Карагандинской, Жамбылской, ВКО, Атырауской, Актюбинской областях заболеваемости был выше у русских женщин. Сравнение показатель среднегодовых стандартизованных показателей заболеваемости женщин казашек и женщин - русских выявило слабую корреляционную зависимость (г =0,30, t =1,2, p >0,05). Это служит еще одним подтверждением влияния факторов среды обитания на всю популяцию в целом.

При анализе динамики заболеваемости раком легкого по регионам, установлено, что в областях с высокой (Костанайская, Акмолинская и Павлодарская области) и низкой (ЮКО, Жамбылская и Алматинская области) частотой данной патологии имеются одинаковые закономерности: уменьшение уровня заболеваемости происходит за счет коэффициентов в возрастных группах от 40 до 70т лет и старше.

У мужского населения Республики уровень заболеваемости снизился в областях с высокой (СКО, ВКО) и низкой (ЮКО, Жамбылская, Алматинская, Мангистауская) частотой рака легкого за счет уменьшения коэффициентов в возрастных группах 30 -70 лет и старше. Заболеваемость раком легкого женского населения в большинстве областей Республики осталась стабильной. В то же время в Павлодарской области произошло снижение частоты рака легкого за счет возрастных групп 50 - 70 лет и старше, а в Акмолинской области заболеваемость увеличилась за счет возрастной группы 30 - 39 лет.

# Структура гистотипов рака легкого у лиц разного пола и этнической принадлежности

Работами казахстанских ученых установлено, параллельно с ЧTО изменениями динамики заболеваемости меняется и структура гистотипов рака [Позднякова А.П., 2000 г.]. Это послужило основанием для анализа структуры

гистотипов рака легкого и его динамики во времени.

формой гистологической частой рака был Наиболее легкого плоскоклеточный рак (63,6±0,86%). Следующий за ним мелкоклеточный рак встречался в три раза реже (21,0±0,03%). Еще меньшая доля приходилась на аденокарциному (12,6 $\pm$ 0,6%). Железисто - плоскоклеточный рак (1,1 $\pm$ 0,2%) был обнаружен в единичных случаях. Крупноклеточный рак (0,8±0,2%), злокачественный карциноид (0,9 $\pm$ 0,2%) и прочие опухоли (0,03 $\pm$ 0,03%) также выявлялись в единичных случаях.

Обнаружено, что структуры гистотипов рака легкого у мужчин и женщин различны, так доля плоскоклеточного рака у мужчин в 1,9 раза больше, чем у

женщин (р <0,001), а аденокарцинома в 3,3 раза чаще отмечена у женщин (р <0,001). Что касается мелкоклеточного рака, он отмечен с одинаковой частотой у лиц обоего пола (р>0,05). Злокачественный карциноид развивался у женщин в 10 раз чаще  $(4,4\pm1,1\%$  и 0,44 $\pm$ 0,1%, соответственно, р<0,001).

При изучении гистотипов рака легкого у различных этносов установлено, что их доли практически одинаковы. Максимальный процент приходился на плоскоклеточный рак  $(64,36\pm1,4\% \text{ n } 63,2\pm1,1\% \text{)}$ , соответственно, р>0,05). Далее следовал мелкоклеточный рак (19,63±1,1% и 21,8±0,9%, соответственно) и аденокарцинома  $(13,14\pm0,9\% \text{ u } 12,2\pm0,04\%)$ , соответственно). Сопоставление долей гистотипов рака легкого у мужчин казахов и русских и женщин казашек и русских показало, что их распределение одинаково (р>0,05).

## Динамика удельного веса гистотипов рака легкого в зависимости от пола и этнической принадлежности

Исследование динамики структуры гистотипов рака легкого за 25 лет показало, что она меняется во времени. Наблюдается уменьшение доли плоскоклеточного рака ( $r = -0.47$ ), увеличение процента аденокарцином и железисто – плоскоклеточного рака ( $r = +0.54$  и  $r = +0.6$ , соответственно). Доля мелкоклеточного рака остается практически стабильной ( $r = -0,29, p > 0,05$ ).

За 25 лет у мужчин отмечено некоторое снижение удельного веса плоскоклеточного рака, но тренд неустойчив ( $r_{\text{Myx}} = -0.4$ , р <0.05) и увеличение удельного веса аденокарциномы, тренд также неустойчив ( $r_{\text{MyX}} = 0.6$ , р <0,001). Процент мелкоклеточного рака остался стабильным  $(r_{\text{Myx}} = -0,2)$ .

За этот же период времени у женщин изменения в удельном весе гистотипов рака легкого менее выражены. Удельный вес плоскоклеточного рака был стабильным, тренд не определился ( $r_{\text{meh}} = -0.13$ ), показатель удельного веса аденокарцином не претерпел значительных изменений, тренд неопределенный (г<sub>жен</sub> = 0,21). Было отмечено неустойчивое снижение доли мелкоклеточного рака  $(r_{\text{XCH}} = -0.3).$ 

#### Курение, алкоголь и гистотипы рака легкого

При изучении роли отдельных вредных факторов, влияющих на развитие тех или иных гистотипов рака легкого установлено, что курение увеличивает риск развития плоскоклеточного рака в 1,4±0,82 раза, мелкоклеточного рака легкого в 2,6±1,59 раз. Для аденокарциномы такой зависимости не обнаружено. Риск развития аденокарциномы у курящих 0,29±0,18 раз.

Употребление алкогольных напитков увеличивает риск развития плоскоклеточного рака в 2,4±1,5 раз, а мелкоклеточного рака легкого - в 2,4±1,5. раза.

Риск развития плоскоклеточного рака легкого у лиц курящих и употребляющих алкоголь в 2,2±1,4 раза больше, чем у лиц без вредных привычек. Риск развития мелкоклеточного рака в 2,3±1,4 раза выше у людей, имеющих вредные привычки. В то же время не отмечено влияния этих вредных привычек на развитие аденокарциномы. (中国大学国家全国学院学部)

 $14$ 

等的 经产生需要 经国家

## ЗАКЛЮЧЕНИЕ

Из вышесказанного можно сделать следующие выводы:

1 В распространении рака легкого по территории Республики Казахстан краевые существуют особенности. Высокий выраженные уровень Костанайской заболеваемости раком данной локализации отмечен  $\mathbf{B}$ (37,16%000±0,91), Акмолинской (33,72%000±0,95), Павлодарской областях  $(33,02\%$ ооо $\pm 0,93)$ , низкий - в Жамбылской (18,34% ооо $\pm 0,59$ ), Алматинской (16,32%000±0,44), и ЮКО (14,54%000±0,35). Амплитуда колебаний частоты рака легкого составила 2,5 раза.

2 На территории Республики Казахстан имеются «локусы» высокой заболеваемости раком легкого: Каракиянский район (53,59%000) (Мангистауская область); Жаркаинский район (54,96%000). (Акмолинская область); Актогайский (60,81%000), Павлодарский (50,43%000) и Майский (51,19%000) районы (Павлодарская область). Высокий уровень заболеваемости в этих локусах в основном связан с промышленными объектами - ТЭЦ, которые лежат на территории данных районов.

3 Динамика заболеваемости РЛ в РК имеет две стадии: с 1979г. до 1990г. отмечен рост показателей (устойчивый возрастающий тренд  $r = +0.95$ ), а с 1991г. по 2008г. снижение (выраженный устойчивый снижающийся тренд г = -0,95). Эта же закономерность выявлена в заболеваемости мужского населения. У женского населения ситуация остается стабильной на протяжении последних 17 лет. Прогнозируется дальнейшее снижение заболеваемости раком легкого мужского населения, у женщин заболеваемость раком легкого останется стабильной на ближайшую перспективу до 2013 года. Ожидается, что показатель заболеваемости РЛ всего населения страны на 2013г. составит 21,7%000±0,37

4 Казахи заболевают раком легкого реже, чем русские, в 1,3 раза. Однако, в областях с высокой частотой рака легкого (Костанайская, Павлодарская, Акмолинская, Северо-Казахстанская) разница в показателях заболеваемости этносов сглаживается.

5 В структуре гистотипов рака легкого, развивающегося у мужчин и женщин, имеются различия. У мужчин превалирует плоскоклеточный рак, у женщин - аденокарцинома. Это свойственно обоим этносам. Установлено, что уменьшение доли плоскоклеточного рака у мужчин в динамике идет параллельно со снижением уровня заболеваемости. У женщин структура гистотипов не изменилась во времени, как и показатели частоты данной формы рака.

6 Наличие вредных привычек - курения и алкоголя - повышает риск развития плоскоклеточного и мелкоклеточного рака в 2 раза.

# Практические рекомендации

Установленные территориальные различия в частоте рака легкого, закономерности в динамике заболеваемости данной формой рака, могут быть для определения приоритетов, для научно-обоснованных фундаментом управленческих решений, для разработки программ контроля рака в стране.

Полученные данные о наивысшей заболеваемости раком легкого в 4 «локусах», расположенных на территории Республики, позволяют использовать их для создания комплексных мер по профилактике, ранней диагностике данной патологии.

## Список опубликованных работ по теме диссертации

1 Колычева Н.И., Александрова Н.М., Кусакина Г.К., Позднякова А.П., Абдрахманова А.Ж., Турдалин Н.Б., Жумашева А.В., Соколенко Е.Г. История развития морфоэпидемиологии в Казахстане // Рак - проблема XXI века.-Алматы. - 2000.- С. 90-93.

2 Соколенко Е.Г, Колычева Н.И. К морфоэпидемиологии рака легкого в Казахстане // Рак - проблема XXI века. - Алматы, 2000. -С. 157 - 160.

3 Соколенко Е.Г, Колычева Н.И. Частота некоторых гистотипов рака легкого на архивном материале КазНИИОР (1982-1985гг.) // Материалы IV съезда онкологов, рентгенологов и радиологов Республики Казахстан.- Алматы, 2001.-C.54 -56.

4 Колычева Н.И., Кусакина Г.К., Александрова Н.М., Позднякова А.П., Турдалин Н.Б., Соколенко Е.Г, Мухаметгалиев Н.А. Истоки, развитие и перспективы морфоэпидемиологии предрака и рака в Казахстане // Материалы IV съезда онкологов, рентгенологов и радиологов Республики Казахстан.-Алматы, 2001.-С.7-8.

5 Колычева Н.И., Кусакина Г.К., Александрова Н.М., Позднякова А.П., Турдалин Н.Б., Соколенко Е.Г, Мухаметгалиев Н.А. Морфоэпидемиология предрака и рака в Казахстане // Онкология и радиология Казахстана.-2002.- $N_2$ ]. - C. 9-12.

6 Соколенко Е.Г, Колычева Н.И., Арзыкулов Ж.А., Позднякова А.П. Некоторые аспекты морфоэпидемиологии рака легкого в Республике Казахстан // Онкология и радиология Казахстана. - 2002. - №3. - С. 13 - 19.

Куанов Т.Н., Позднякова А.П., Филиппенко В.И., Соколенко Е.Г Статистика рака легкого в Алматинской области Республики Казахстан // Медицина.-2005.- №5.- С. 49 - 53.

Позднякова Ж.А., Арзыкулов  $A.\Pi.$  $E.\Gamma$ , Соколенко 8 Морфоэпидемиологические параллели рака легкого в Республике Казахстан //Сибирский онкологический журнал.-2009, приложение №1. Материалы V региональной конференции молодых ученых - онкологов им. академика РАМН Н.В. Васильева «Актуальные вопросы экспериментальной и клинической онкологии».-2009.- С. 184-185.

9 Соколенко Е.Г. Динамика заболеваемости раком легкого в Республике Казахстан за 29 лет (1979 - 2007гг.) // Медицина.-2009.- №11.- С. 9 - 14.

10 Соколенко Е.Г. Динамика и прогноз заболеваемости раком легкого в Республике Казахстан //Сибирский онкологический журнал.-2010, приложение №1. Материалы V региональной конференции молодых ученых - онкологов им. Академика РАМН Н.В. Васильева «Актуальные вопросы экспериментальной и клинической онкологии».-2009.- С. 97 - 98.

16

.<br>- КР - Үнтпан Асардийнын нашислогоор РК<br>- Нацеонольныя атардийнеста в беолиограф РК

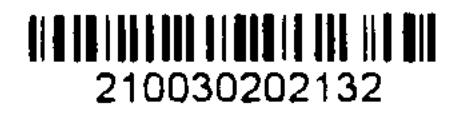

# Соколенко Екатерина Григорийқызы

## Қазақстан Республикасында өкпе обырының тарауы және оның гистологиялық сипаты

14.00.14 - онкология, мамандығы бойынша медицина ғылымдарының кандидаты ғылыми дәрежесін алуға ұсынған диссертациясы

# **ТҰЖЫРЫМ**

Өкпе обыры (ӨО) дүние жүзінде және Қазақстандағы ең кең тараған жаңаөспелердің қатерлі түрлерінің бірі.

Жұмыстың мақсаты: Қазақстан Республикасында жағдайды жобалау және қабылдау үшін негіз басқарушы шешім мақсатында ӨО-ның салу эпидемиологиялық және морфологиялық ерекшелігін зерттеу.

1979-2008  $(N<sub>2</sub>7)559$ Әдістемелер: жылдар аралығындағы ООД есептілігінің, 1996, 1998-2001 жылдардың 21196 науқастар туралы (№ 090/У есептілік формасы) мәлімдемелері; 1980-2001жж., 2004-2008 жж ҚР тұрғындар туралы статистика бойынша Агенттігінің мәліметі, ҚазОРҒЗИ-да емдеуден **ГИСТОЛОГИЯЛЫҚ** 3097 обырына шалдыққан науқастардың өткен өкпе материалдары, 202 мұрағат тарихынан алынған мәліметтер және ӨО-ға шалдыққан 100 науқасты сұрау арқылы алынған мәліметтер талданды. ӨО дертін және оның салдарынан болған өлімді талдау үшін экстенсивтік, «тұрпайы» көрсеткіштер және стандартталған көрсеткіштер есепке алынды (әлемдік стандарт негізіндегі тікелей әдісі бойынша). Олардың қателері табылды. Дерттің динамикасы графикалық, регрессивтік, трендтік және корреляционды талдауларды қолдана отырып, корреляция коэффициентінің маңыздылығын ескере «тұрпайы» және стандартталған көрсеткіштердің динамикалық түрлері негізінде зерттелді. Өкпе және өкпе пердесі ісіктерінің Халықаралық гистологиялық классификациясына [ВОЗ, 2004] сәйкес ісіктердің гистологиялық түрлері анықталды.

Қазақстан Республикасының тұрғындарының ӨО жиілігі «тұпайы» көрсетікштер бойынша 24,18±0,2% ооо стандартталған - 24,36±0,2% ооо тең шалдығу стандартталған екендігі анықталды. Ер адамдардың дертке көрсеткіштері - 52,4 $\pm$ 0,37% ооо, әйелдердің - 8,96 $\pm$ 0,15% ооо, атап айтқанда еркектер аталған обыр түріне әйелдерден 5,8 есе жиі шалдығады. Қазақстан Республикасы аумағындағы өкпе обырының (ӨО) тарауы аймақ бойынша әр түрлі. деңгейі Костанай Обырдың жоғарғы шоғырлануының  $OCH$ Ақмола (33,72%000±0,95), Павлодар облысында  $(37,16\%$ 000 $\pm$ 0,91),  $(33,02\%$ ооо $\pm 0.93$ ), ал Жамбыл  $(18,34\%$ ооо $\pm 0.59)$ , Алматы  $(16,32\%$ ооо $\pm 0.44)$ , және ОҚО -да (14,54%000±0,35)- төмен. Қазақстан Республикасы аумағындағы өкпе обырына шалдығуының ең жоғарғы «локустары» анықталды. Олар аймақтарда Республиканың байыту шоғырланған көптеген Tayкең комбинаттары, металлургиялық өнеркәсіптер мен ЖЭО бар өндірістік зоналарда орналасқан. Қазақстандағы ӨО шалдығу динамикасы екі деңгейі бар:

1979 жылдан 1990 жылға дейін көрсеткіштерінің жоғарлауы байқалған, ал 1991 жылдан - 2008 жыл аралығында – дертке шалдығу көрсеткіштері төмендеген. Бұл заңдылық ер адамдар арасында байқалған, ал әйелдер бойынша көрсеткіш 17 жыл бойы өзгерусіз қалған. ӨО-ымен қазақтар орыстарға қарағанда 1,3 есе сирек ауыратындығы анықталған. Бірақ өкпе обырының жиілігі жоғары аймақтарда этностар бойынша бұл көрсеткіштер обыры гистотиптерінің Еркектер мен эйелдердің өкпе тенеледі. құрылымындағы айырмашылығы анықталған. Еркектерде жазықторша обыры, ал әйелдерде - аденокарцинома жиірек кездеседі. Бұл жайыт екі этносқа да тән. Еркектердің жазықторша обырының азаюы дертке шалдығу деңгейінің төмендеу динамикасымен қатарлас екендігі анықталды. Ал әйелдерде кездесетін обырдың бұл формасы жиілігінің көрсеткіші және гистотип үлесі уақыт аралығында өзгерген жоқ. Адамдардың зиянды әдеттері жазықторша және шағынторша обырының даму қатерін 2 есеге жоғарлата түседі.

обыры жиілігінің жоғарғы локустарын белгілеу қауіп-қатер Өкпе факторларын анықтау бойынша зерттеуді неғұрлым мақсатты, үнемді жүзеге асыруға қол жеткізеді.

Өкпе обырының кең таралған аймағында жүзеге асырған жағдайда өкпе обырының скрининг тйімділігі жоғарлай түседі.

经收款收据 医加拿大 医阿尔比 a service and the service of the state of the service of the **1. 梅尔克华**· 1000000  $\label{eq:3.1} \left\langle \frac{\partial \mathbf{y}}{\partial \mathbf{x}} \right\rangle = \frac{1}{2} \mathbf{e}^{\mathbf{y}} \qquad \qquad \left\langle \mathbf{y} \right\rangle = \left\langle \mathbf{y} \right\rangle = \mathbf{e}^{\mathbf{y}} \qquad \qquad$ The Committee of the Committee of the Committee of the Committee of the Committee of the Committee of the Committee 2028年 - 1000 - 1000 - 2000 - $\label{eq:Ricci} \frac{1}{2}\left(\frac{1}{2}\sum_{i=1}^{N} \sum_{j=1}^{N} \frac{1}{2} \sum_{j=1}^{N} \sum_{j=1}^{N} \sum_{j=1}^{N} \sum_{j=1}^{N} \sum_{j=1}^{N} \sum_{j=1}^{N} \sum_{j=1}^{N} \sum_{j=1}^{N} \sum_{j=1}^{N} \sum_{j=1}^{N} \sum_{j=1}^{N} \sum_{j=1}^{N} \sum_{j=1}^{N} \sum_{j=1}^{N} \sum_{j=1}^{N} \sum_{j=1}^{N} \sum_{j=1}^{N}$  $\label{eq:2.1} \mathcal{L}^{\mathcal{A}}(\mathcal{A}^{\mathcal{A}}_{\mathcal{A}}) = \mathcal{L}^{\mathcal{A}}(\mathcal{A}^{\mathcal{A}}_{\mathcal{A}}) = \mathcal{L}^{\mathcal{A}}(\mathcal{A}^{\mathcal{A}}_{\mathcal{A}}) = \mathcal{L}^{\mathcal{A}}(\mathcal{A}^{\mathcal{A}}_{\mathcal{A}}) = \mathcal{L}^{\mathcal{A}}(\mathcal{A}^{\mathcal{A}}_{\mathcal{A}}) = \mathcal{L}^{\mathcal{A}}(\mathcal{A}^{\mathcal{A}}_{\mathcal{A}}) = \$ Service Service Committee Service Service Service Service Service Service Service Service Service Service Service .<br>1 1 : 오늘 1 : 오늘 2 : 오늘 2 : 오늘 2 : 오늘 2 : 오늘 2 : 오늘 2 : 오늘 2 : 오늘 2 : 오늘 2 : 오늘 2 : 오늘 2 : 오늘 2 : 오늘  $\sim 10^{-11}$ 

and a state of the state that the state which has not the constitution

mikuri Kabupatèn Kajarangan Kabupatèn Jawa Kalimaran Kabupatèn Jawa Kap  $\frac{1}{2}\sum_{i=1}^n\left(\frac{1}{\lambda_i}\right)^2\left(\frac{1}{\lambda_i}\right)^2\left(\frac{1}{\lambda_i}\right)^2\left(\frac{1}{\lambda_i}\right)^2\left(\frac{1}{\lambda_i}\right)^2\left(\frac{1}{\lambda_i}\right)^2\left(\frac{1}{\lambda_i}\right)^2\left(\frac{1}{\lambda_i}\right)^2\left(\frac{1}{\lambda_i}\right)^2\left(\frac{1}{\lambda_i}\right)^2\left(\frac{1}{\lambda_i}\right)^2\left(\frac{1}{\lambda_i}\right)^2\left(\frac{1}{\lambda_i}\right)^2\left(\frac{1}{\lambda_i}\right)^2\left(\frac{1}{\lambda$ (表示)的一种人物, 不是一个人的 医中性神经 人名英格兰人姓氏 的现在分词 医三角 化二乙酸 化醋酸钠 经公司公司 医异常性脑炎 的现在分词医实验学家 化磷酸二酯 印第安 经一个数年 经合同案件 建冷却性 网络一个人 医中间性 医血管神经细胞 医甲基二苯基甲基 医单骨的 a la bang di sebuah pada satu di sebagai di sebagai di sebagai di sebagai di sebagai di sebagai di sebagai di s<br>Sebagai di sebagai di sebagai di sebagai di sebagai di sebagai di sebagai di sebagai di sebagai di sebagai di 医腰下镜器 网络白颈带 网络白颈 医骨盆粘膜 医静脉管 化四氯化四氯化四氯 医单侧动脉 医喉 法执行 经不同的 网络美国西班牙科斯 医水杨酸 不可停的 医血管内心 医短时间 电磁带多位的 氣變 网络维比  $\begin{split} \frac{1}{2} \frac{1}{2} \frac{1}{$ 

#### Ekaterina G. Sokolenko

# Peculiarities of the Lung Cancer Spread in the Republic of Kazakhstan and its **Histological Characteristics**

 $14.00.14 - \text{oncology}$ 

Dissertation for the degree of the Candidate of Medical Sciences

#### **SUMMARY**

Lung cancer (LC) is one of the most common cancers in the world and Kazakhstan as well.

Purpose: To study epidemiological and morphological features of LC in Kazakhstan to forecast situation and set up a base for taking management decisions.

Methods: The data of 559 Regional Ontological Dispensary (No.7) reports for the period of 1979-2008; 21196 patient's notifications (form No. 090/Y) for 1996 and 1998-2001, as well as the data of Statistics Agency about the number of inhabitants for 1980-2001 and 2004-2008; pathological samples of 3097 patients with the lung cancer treated in the Kazakh Research Institute for Oncology & Radiology, 202 patient's files and examination forms concerning pernicious habits of 100 patients with LC were analysed. In order to analyse the morbidity and mortality because of LC, extensive "rough" and standartised ratios (direct method based on the World standard) as well as their errors were calculated. Morbidity dynamic was studied on the base of time series of "rough" and standardized ratios with use of graphic, regression, trend and correlation analysis and calculation of correlation coefficient significance. Histological types of tumors were determined in accordance with the International Histological Typing of Lung and Pleural Tumors [WHO, 2004].

It was established that in Kazakhstan LC incidence rates are 24,18±0,2‰oo in "rough" and 24,36±0,2‰oo in standardized ratios. Standardized morbidity ratio is 52,4 $\pm$ 0,37‱ in men and 8,96 $\pm$ 0,15‰ in women, so this type of cancer affects men 5,8 times more often than women. In Kazakhstan there are significant regional peculiarities in LC occurrence. The high incidences of this cancer are in Kostanai  $(37,16\%$ ooo $\pm 0.91)$ , Akmola  $(33,72\%$ ooo $\pm 0.95)$  and Pavlodar  $(33,02\%$ ooo $\pm 0.93)$ regions, and the low incidences are in Zhambyl  $(18,34\% \text{ood} \pm 0.59)$ , Almaty (16,32‱o±0,44) and South Kazakhstan (14,54‱o±0,35) regions. The "loci" with the highest incidence of lung cancer in Kazakhstan are found. Regions, where they are, belong to the industrial zone of the country with numerous mining-andprocessing integrated works, metallurgical plants and steam power plants. There are two stages in the dynamic of LC morbidity in Kazakhstan: from 1979 to 1990 the incidence was increasing and from 1991 to 2008 it was decreasing. This consistent pattern is true in men; in women the situation is stable for 17 years. It was found that the lung cancer affects Kazakh people 1.3 times more rarely than Russian people. However, in the regions with the high incidence rates this difference is smoothed out. A difference in the structure of lung cancer histological types among sexes was shown. Squamous cell carcinoma more often affects men; and adenocarcinoma more

often affects women. This is appropriate for both Kazakh and Russian people. It was found that in dynamic the decrease of the squamous cell carcinoma rate in men is coincide with the decrease of morbidity as a whole. In women there was neither variation in the lung cancer incidence rates nor in the histological type shares. Pernicious habits increase the risk of squamous cell carcinoma and small cell carcinoma at twice.

Determination of the loci with lung cancer high rates will allow conducting investigations in risk factors more purposefully and economically. Lung cancer screening effectiveness increases when it is spent in the areas with the high morbidity rates.

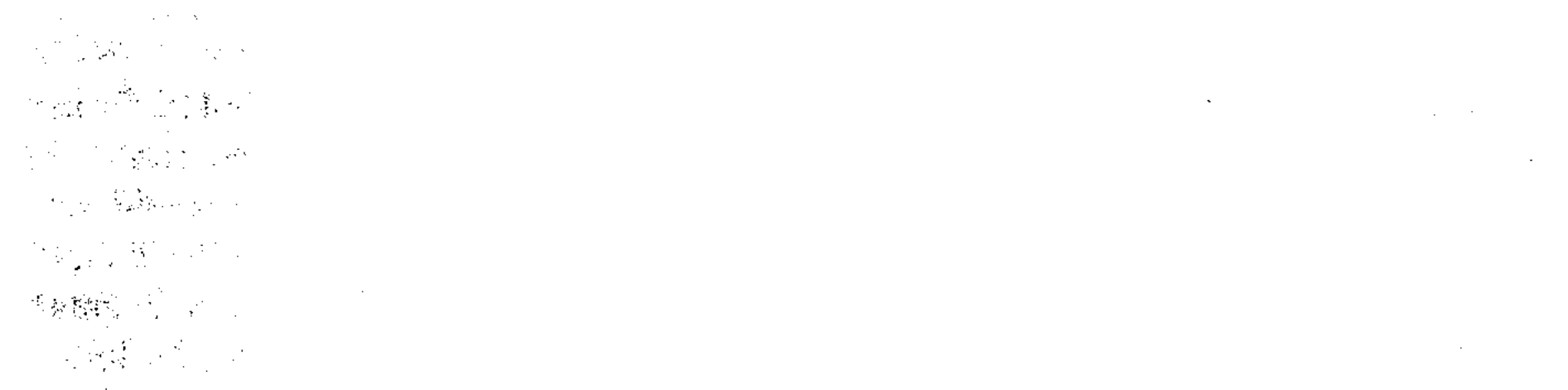

.<br>Na masa sa kata 1980 ka di Wales ya Wales ya Mari Wales Wales ya wakati 2019 waishi wa 1980 ya wana katika 198 a finale de la Caracción de la companiación de la contrada de la contrada de la contrada.<br>Despois como la de la comunicación de la comunicación de la comunicación de la comunicación de la comunicación an and the second state of the second and the second state of the second state of the second state of the second second state of the second second second second second second second second second second second second secon po di del sedestimo di città di controllato della figurazione di controllato della Grafittata 的复数翻译 (1) 1999 年1月18日,中华国家发展、国家联合、副部长、国家联合、国家联合、西安、新世界首都 (1) 1841 1984年 al stå tell er och ett i ville kar i villet i fallt. Er till ett er ett ett ståtettet .<br>I desta localista da tecnicia del gran diferenti mitoritatori de and the second that the second complete the construction of the second construction of the second construction

An Alt relited and research and the research of a proof has a basis to the rest and the production of the contraction of the problem of the contraction of the contraction of the contraction of the contraction of the contraction of the contraction of the contraction of the contraction of the contractio for a generation of the group and are should be selected to the set of the leading a le fantos en el especies de la proposición de la construcción de la construcción de la construcción de la co 一般的 production of contact of the contact of the contact of the contact of the contact of the contact of the co a statistica de la comunicación de la construcción de la comunicación de la comunicación de la construcción de an and the production of the state of the second field of the second state of the state of the second of

දගේ වහළ ද විවිධාවට වෙන අතර බව වන නිසා මහ මුනව හිට වන්ට විවිධානි කියලුව මෙ the given property for the second control (Passade all engineer and st typin was a part of the state of the participant in the first of the particle of the particle of the particle of the particle of the particle of the particle of the particle of the particle of the particle of the partic (1) 一般。 .<br>1944 - An Colombia Maria Andrew Martin Martin Maria (1874), Agent 1940 particular side is a mid-agreement that is interested and groups of the top state of 1984年,10月,1984年,北海市公司,北京县长海峡(1989年)1989年8月,1994年4月1日,1994年。 网络一种一种小猫 网络加拿大阿拉伯 化甲烷 同步 化偏离式 医髂股部 网络阿塞 玻璃解剖 计程序键 the calcular of the side of the side in the side of the side of the side of the side of the side of the side of ALATE STATE THE LEGISLE OF THE THINGS AND THE RESIDENCE AND THE LEGISLE AND THE LEGISLE AND THE LEGISLE AND THE  $\eta_{\rm{C}}=0.5$  is the contribution of the state of the state of the species of the state of the state of the state of the state of the state of the state of the state of the state of the state of the state of the state of

# Подписано в печать 19.08.2010. Формат 60х84 1/16. Бумага офсетная. Усл. печ. л. 1. Тираж 100 экз. Заказ 624.

Отпечатано в ТОО «Издательство LEM» г. Алматы, ул. Байтурсынова, 78а, тел. 292-03-05